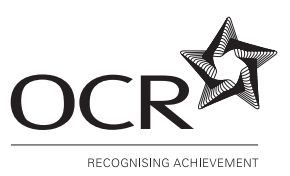

# **OXFORD CAMBRIDGE AND RSA EXAMINATIONS**

**Advanced Subsidiary GCE**

## **COMPUTING 2508**

Computer Systems Development and Practical Applications

Friday **13 JANUARY 2006** Afternoon 1 hour 30 minutes

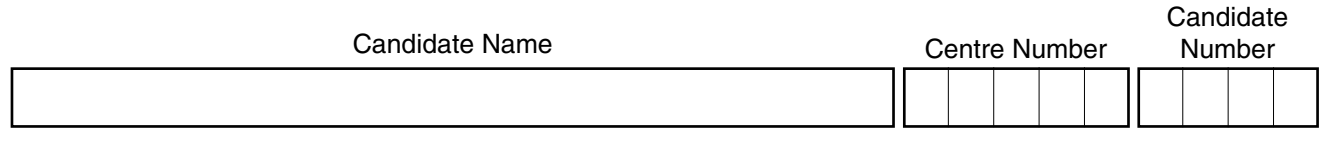

#### **TIME** 1 hour 30 minutes

### **INSTRUCTIONS TO CANDIDATES**

- Write your name in the space above.
- Write your Centre number and candidate number in the boxes above.
- Answer **all** the questions.
- Read each question carefully and make sure you know what you have to do before starting your answer.
- If you run out of space for an answer, continue on the spare pages at the back of the booklet.
- If you use these spare pages, you must write the question number next to your answer. You can also use the spare pages for rough work.

#### **INFORMATION FOR CANDIDATES**

- The number of marks is given in brackets [ ] at the end of each question or part question.
- The total number of marks for this paper is 90 of which 4 marks are allocated to the assessment of the quality of written communication.
- You will be awarded marks for the quality of written communication where an answer requires a piece of extended writing.
- No marks will be awarded for using brand names of software packages or hardware.

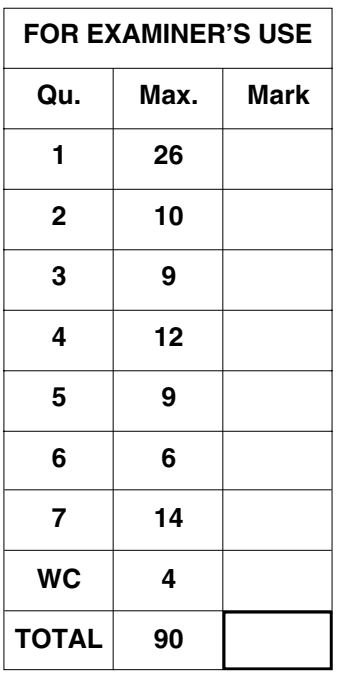

**This question paper consists of 10 printed pages and 2 lined pages.**

- **1** A mail order company currently operates a manual warehouse system. A systems analyst has been employed to produce a computerised warehouse system.
	- **(a)** The systems analyst will follow the stages of the system life cycle.

Draw a diagram to show the stages of the system life cycle.

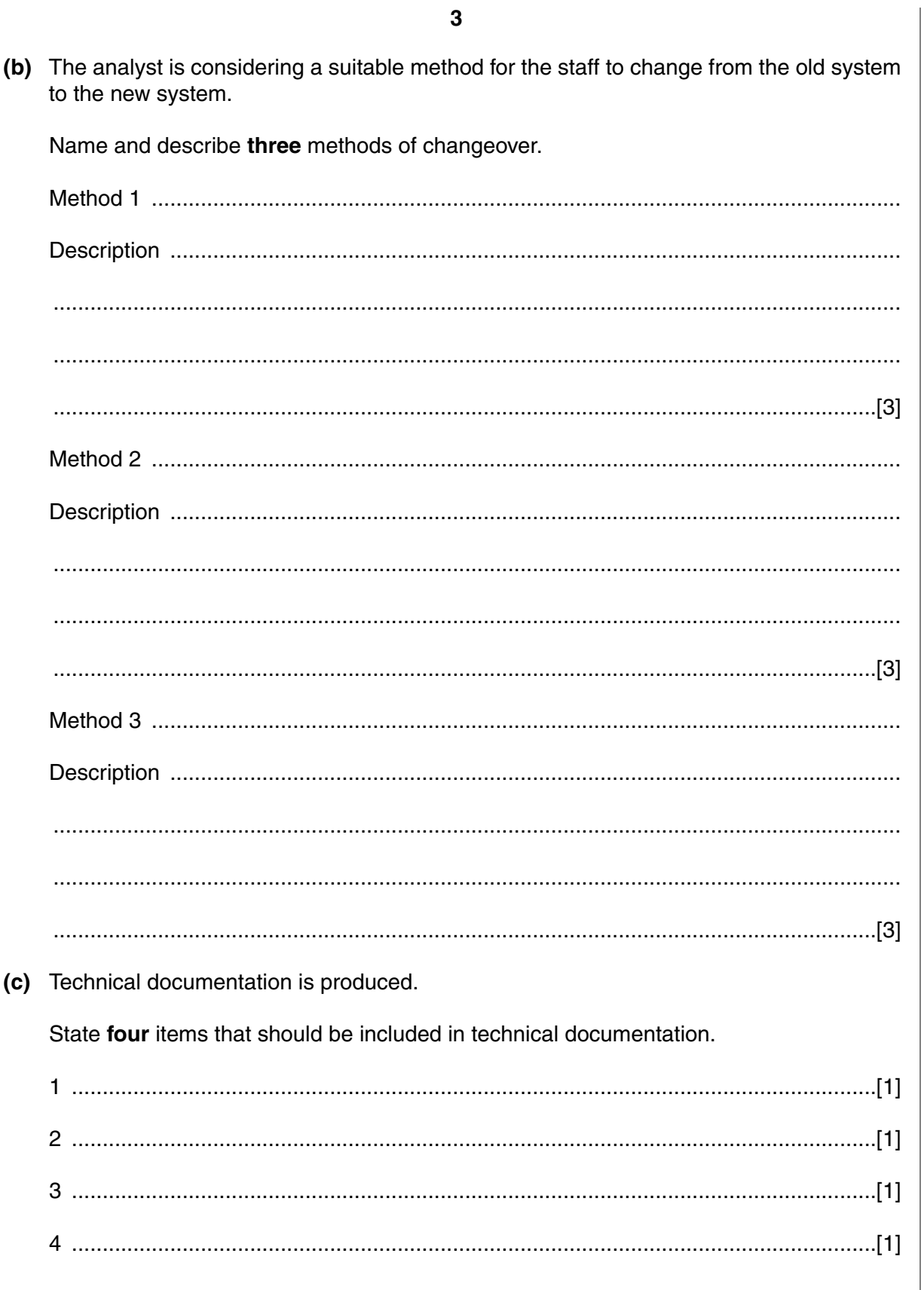

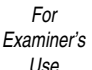

(d) After the new system has been operational for some time, a systems evaluation is carried out. Describe three criteria used in system evaluation. 

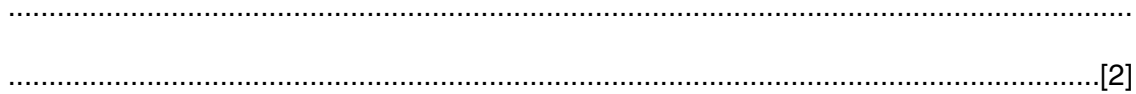

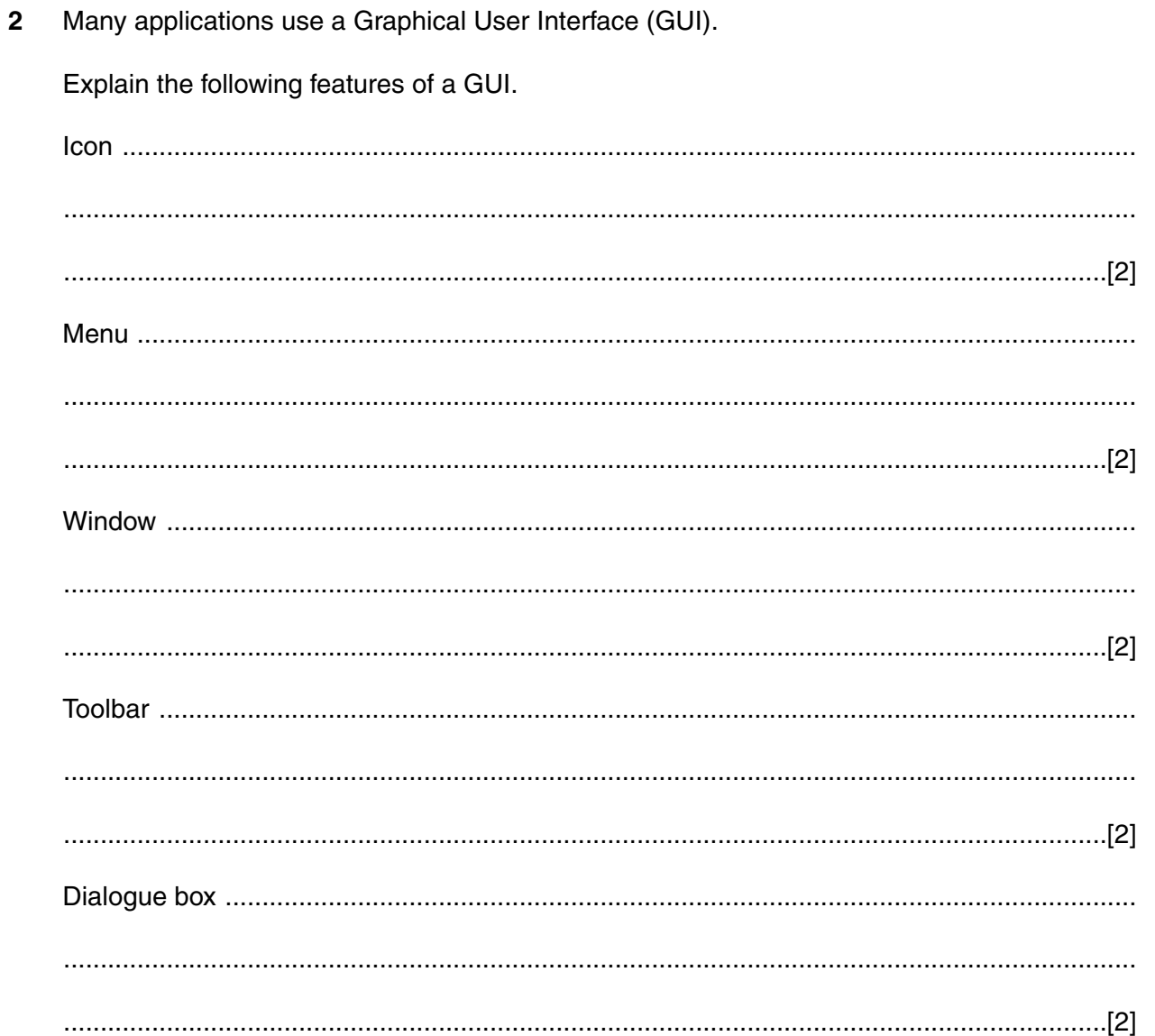

3

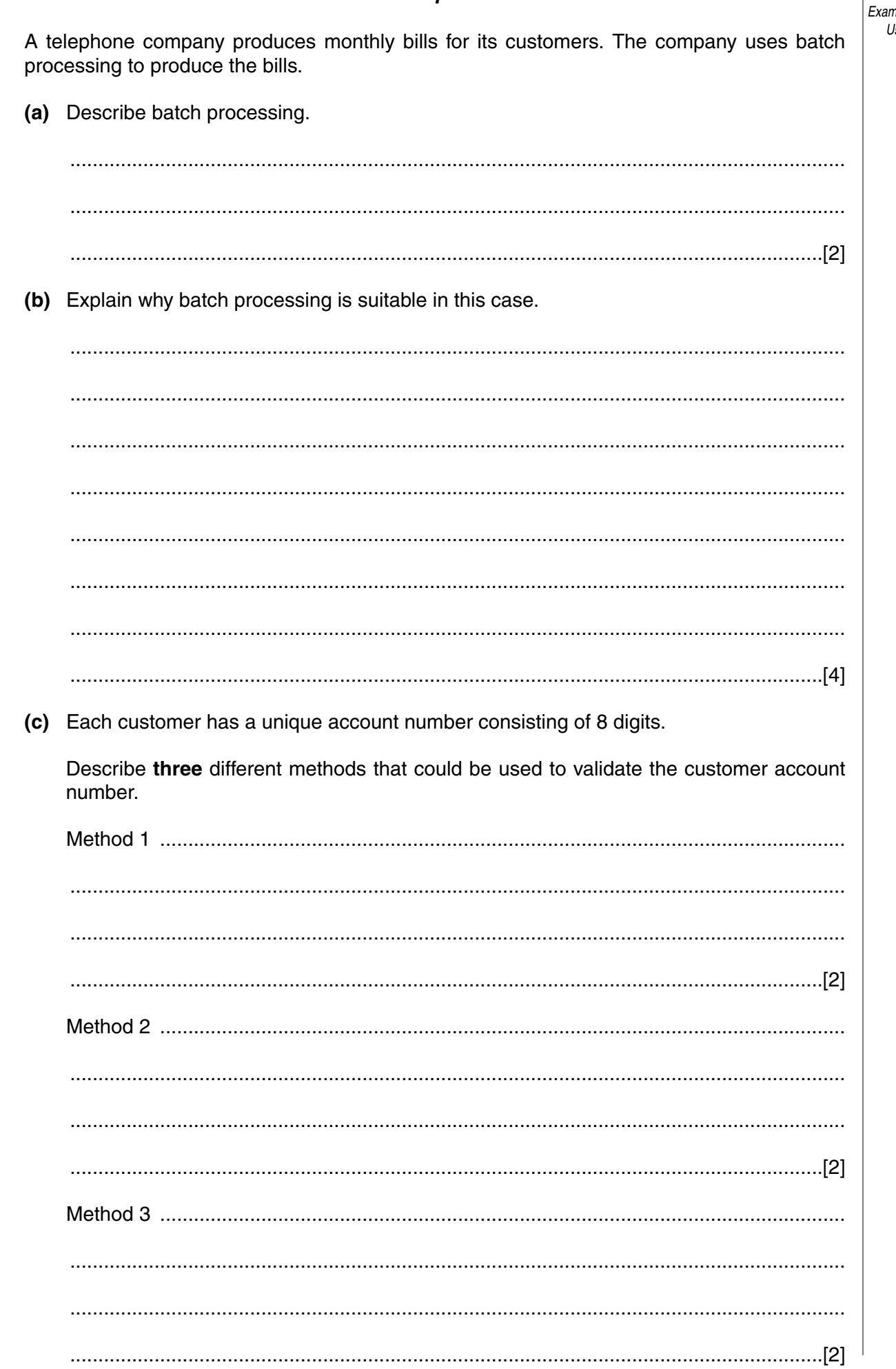

2508 Jan06

 $\overline{\mathbf{4}}$ 

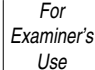

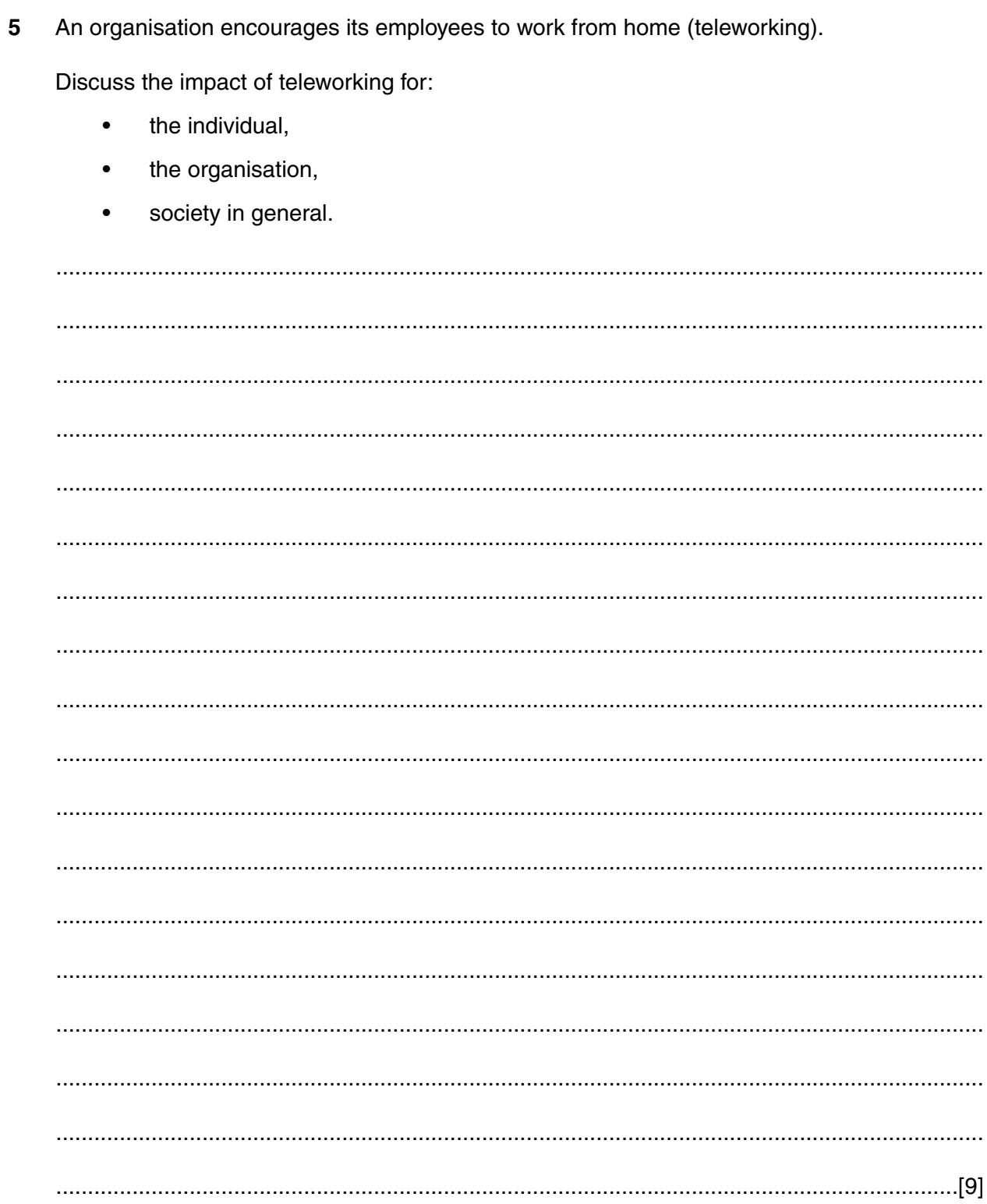

 $\boldsymbol{9}$ 

(a) State four advantages of choosing off-the-shelf software.

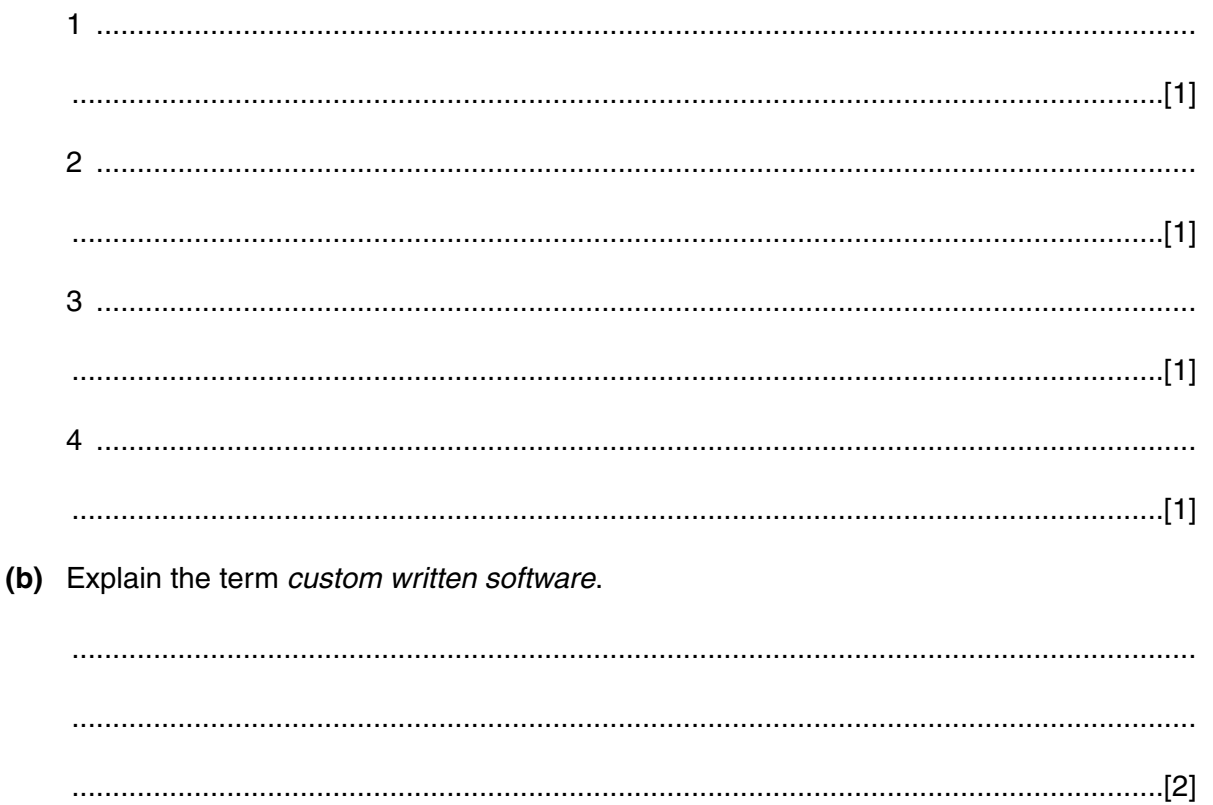

- $\overline{7}$ A health centre uses an expert system to aid diagnosis.
	- (a) Explain what is meant by an expert system.

(b) Explain how an expert system can assist doctors in the health centre.

A terminal is provided in the waiting room of the health centre to allow patients to diagnose ailments.

(c) A form-based interface is used by patients to enter their details.

Describe the features of a form-based interface.

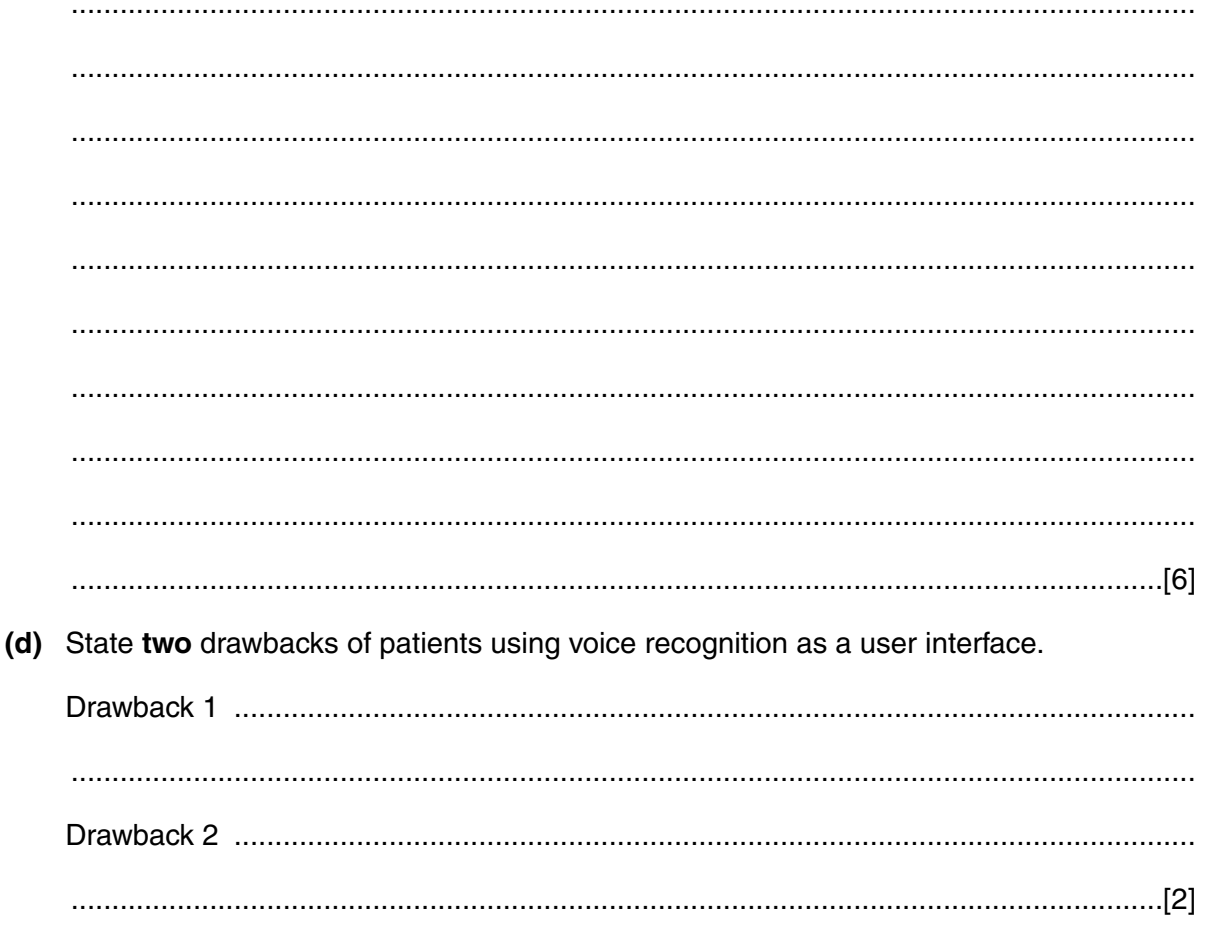

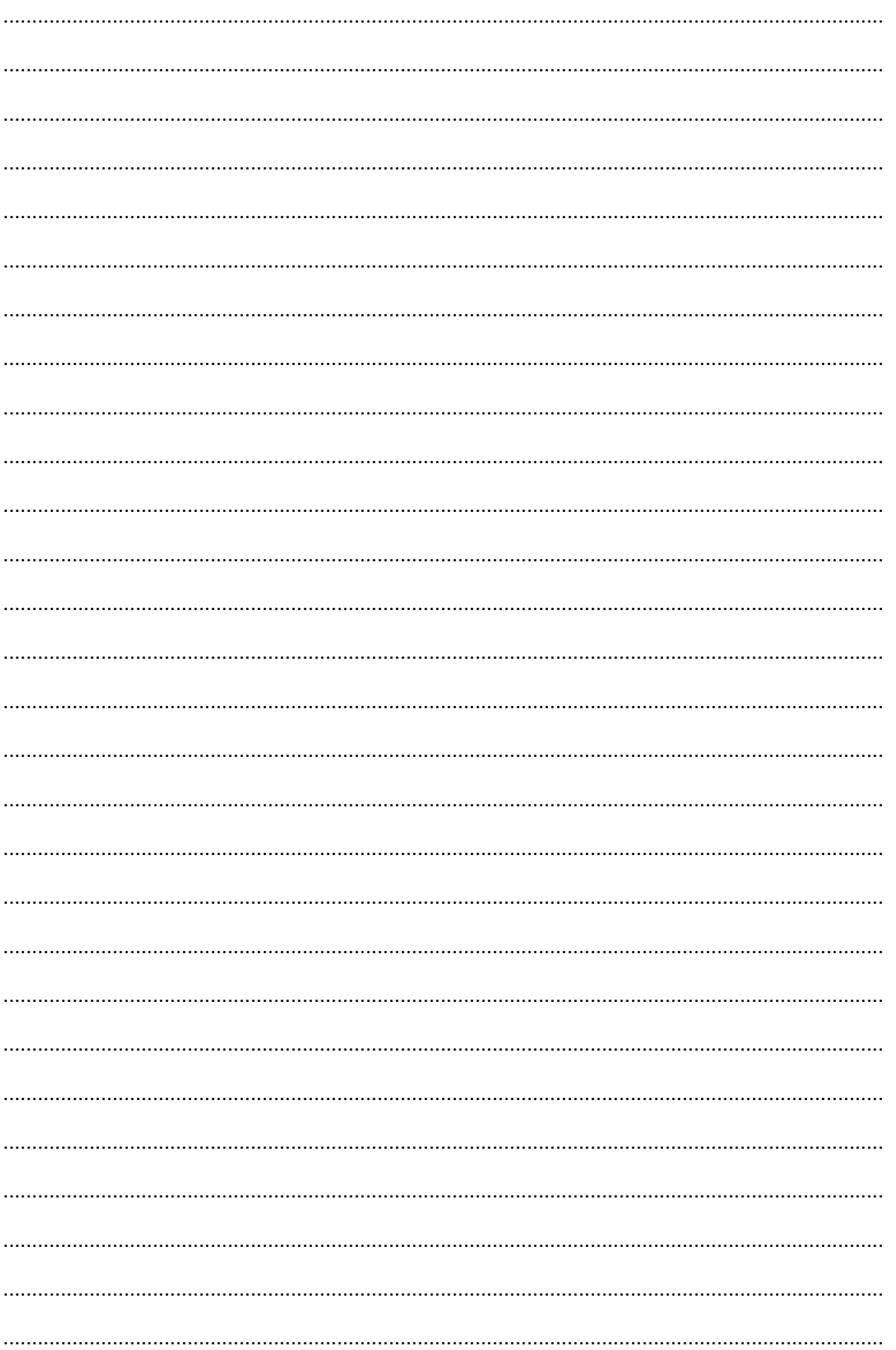

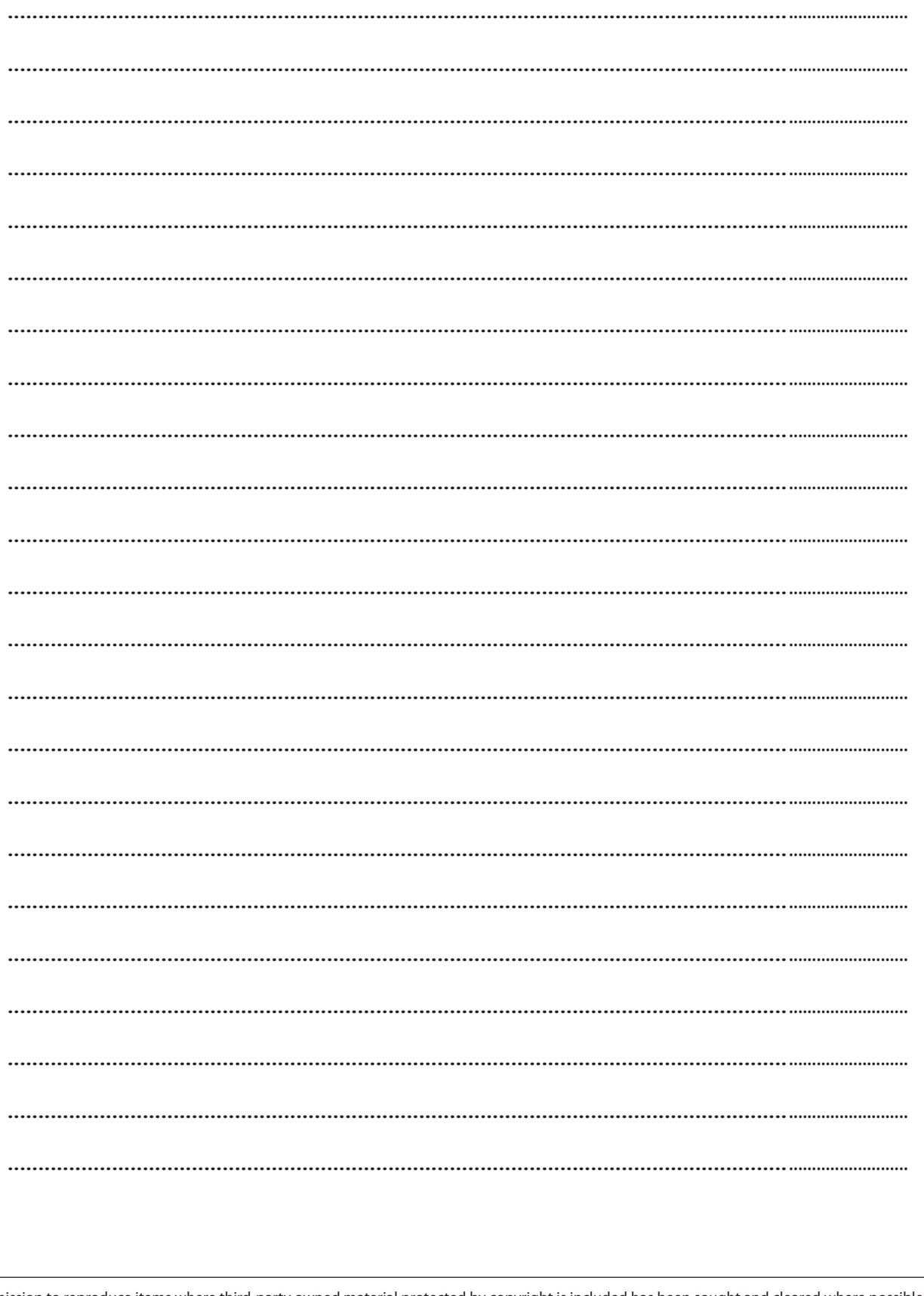

 $12$ 

Permission to reproduce items where third-party owned material protected by copyright is included has been sought and cleared where possible. Every reasonable effort has been made by the publisher (OCR) to trace copyright holders, but if any items requiring clearance have unwittingly been included, the publisher will be pleased to make amends at the earliest possible opportunity.